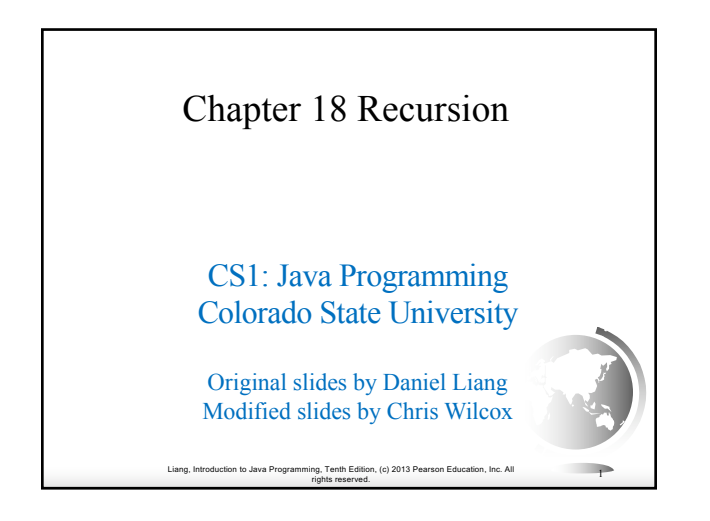

#### **Motivations**

Suppose you want to find all the files under a directory that contains a particular word. How do you solve this problem? There are several ways to solve this problem. An intuitive solution is to use recursion by searching the files in the subdirectories recursively.

Liang, Introduction to Java Programming, Tenth Edition, (c) 2013 Pearson Education, Inc. All

rights reserved. <sup>2</sup>

#### **Motivations**

H-trees, depicted in Figure 18.1, are used in a very large- scale integration (VLSI) design as a clock distribution network for routing timing signals to all parts of a chip with equal propagation delays. How do you write a program to display H-trees? A good approach is to use recursion.

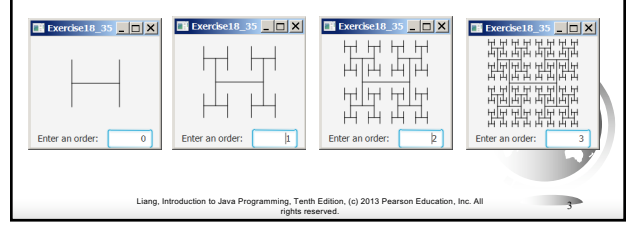

#### **Objectives**

- $\Box$  To describe what a recursive method is and the benefits of using recursion (§18.1).
- $\Box$  To develop recursive methods for recursive mathematical functions (§§18.2– 18.3).
- $\Box$  To explain how recursive method calls are handled in a call stack (§§18.2–18.3).
- $\Box$  To solve problems using recursion (§18.4).
- $\Box$  To use an overloaded helper method to derive a recursive method (§18.5).
- $\Box$  To implement a selection sort using recursion (§18.5.1).
- $\Box$  To implement a binary search using recursion (§18.5.2).
- $\Box$  To get the directory size using recursion (§18.6).
- $\Box$  To solve the Tower of Hanoi problem using recursion (§18.7).
- $\Box$  To draw fractals using recursion (§18.8).
- $\Box$  To discover the relationship and difference between recursion and iteration (§18.9).
- Liang, Introduction to Java Programming, Tenth Edition, (c) 2013 Pearson Education, Inc. All rights reserved. <sup>4</sup>  $\Box$  To know tail-recursive methods and why they are desirable (§18.10).

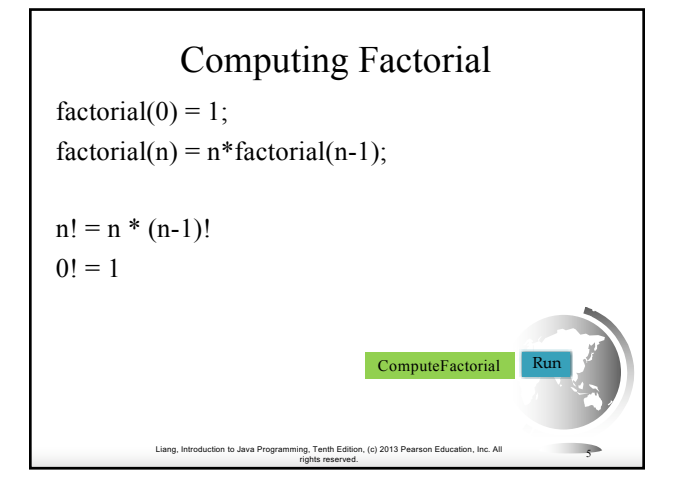

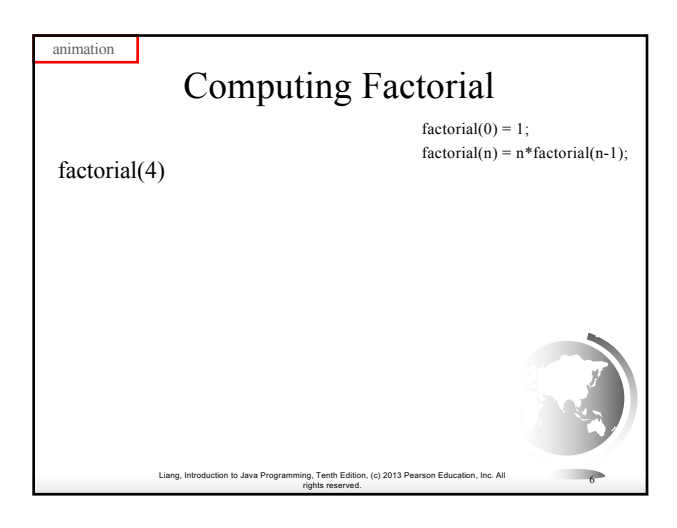

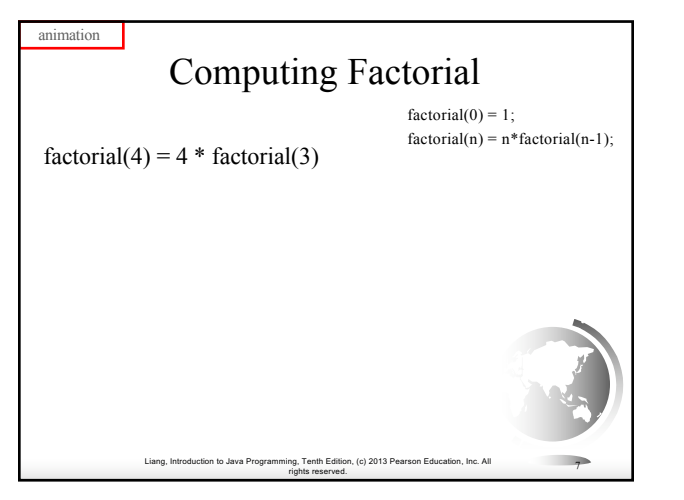

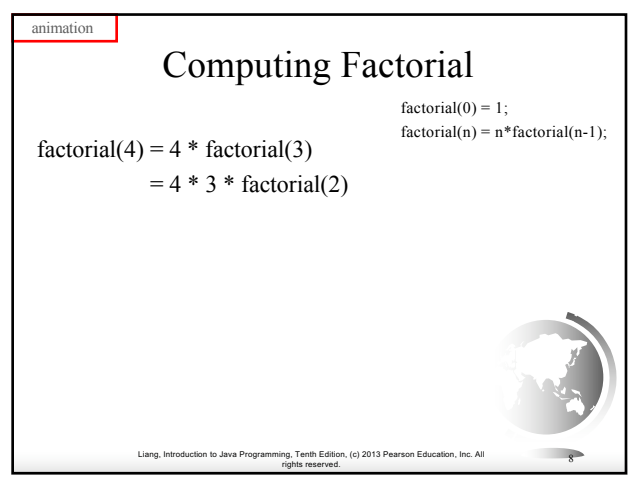

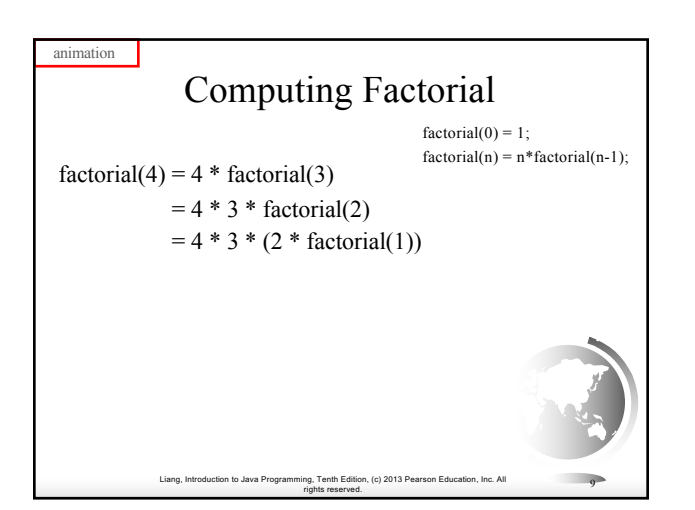

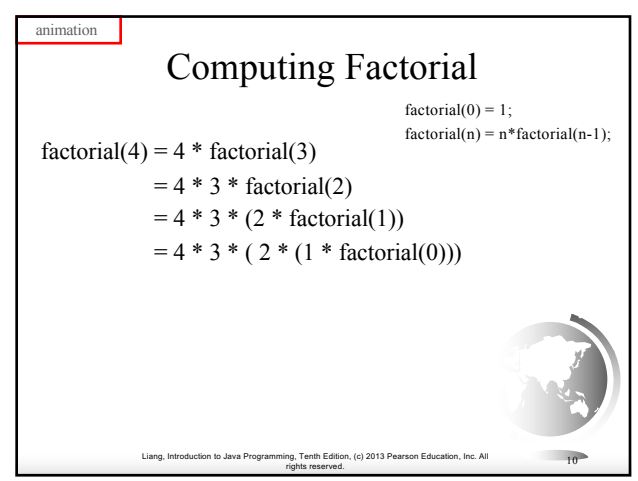

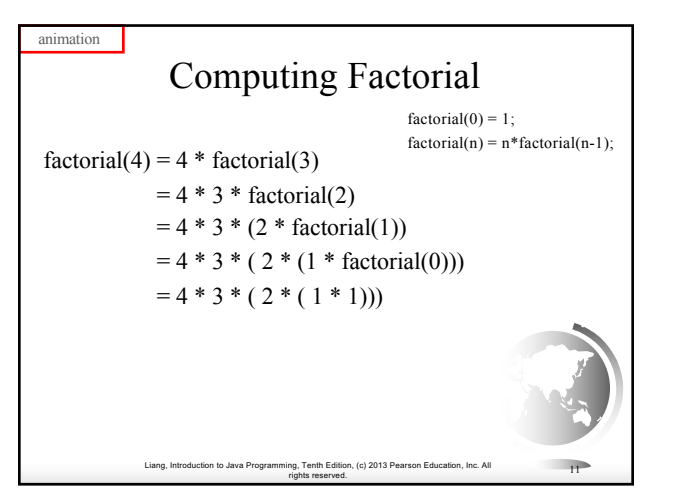

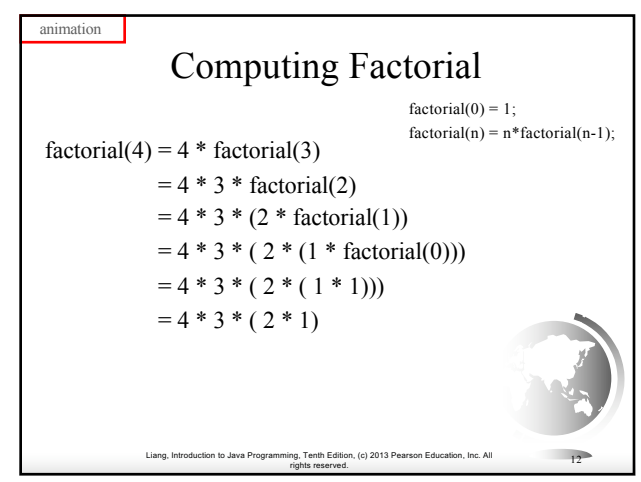

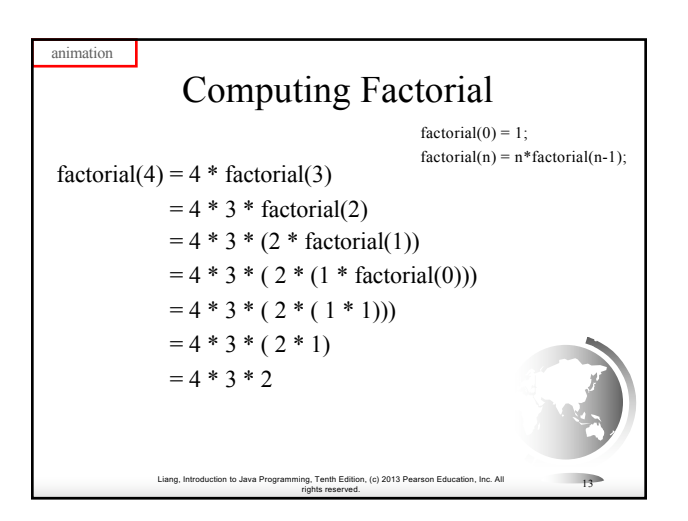

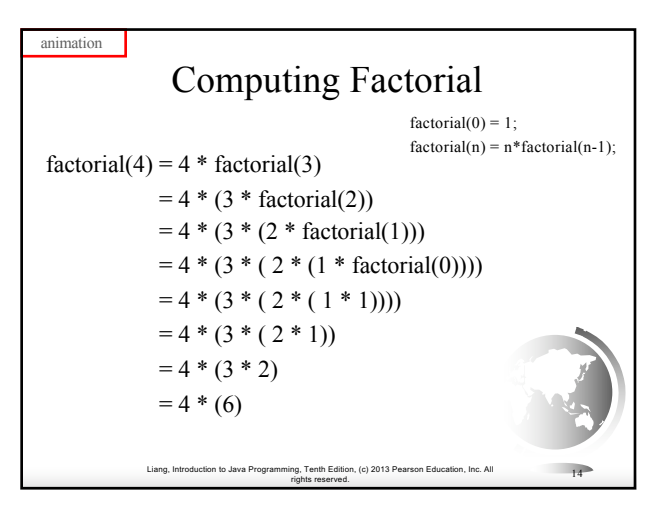

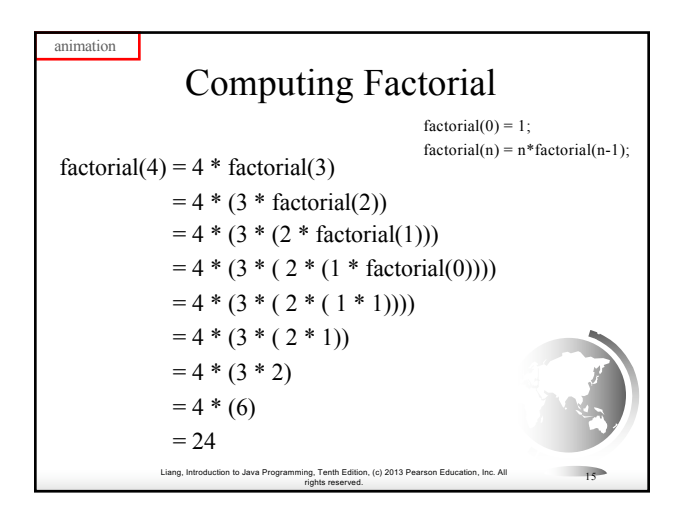

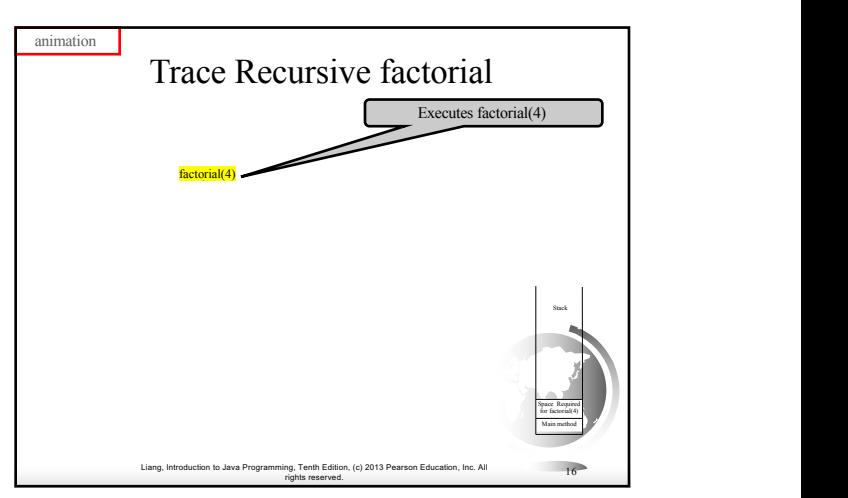

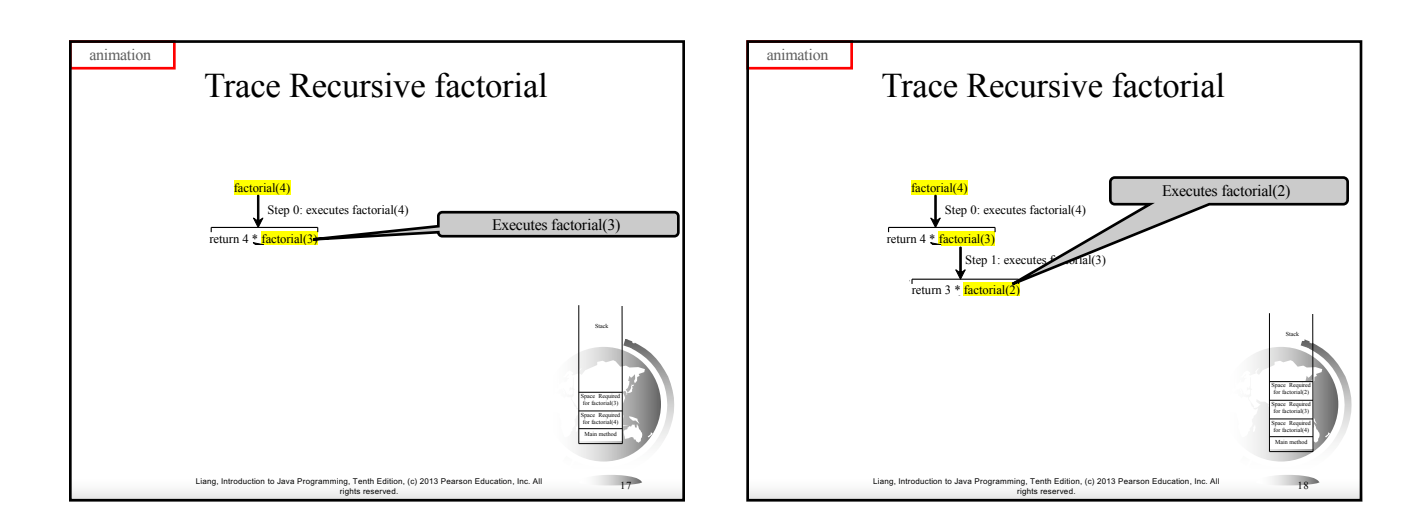

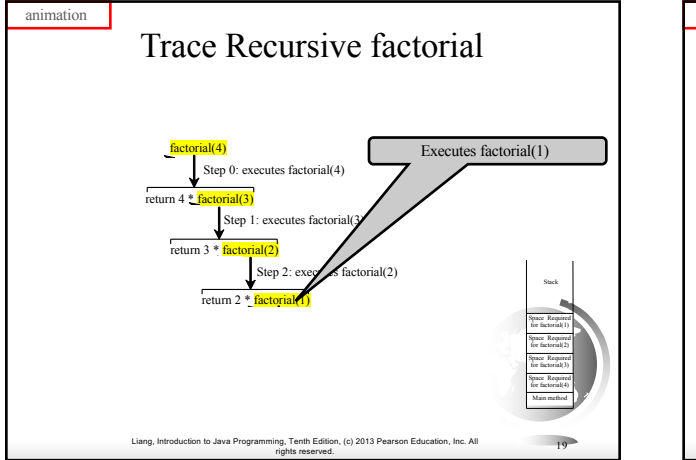

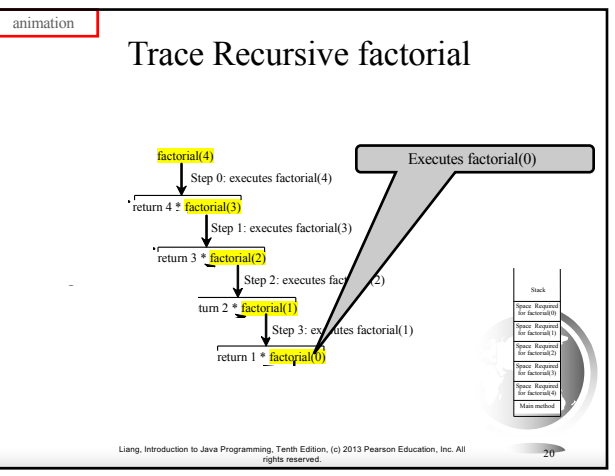

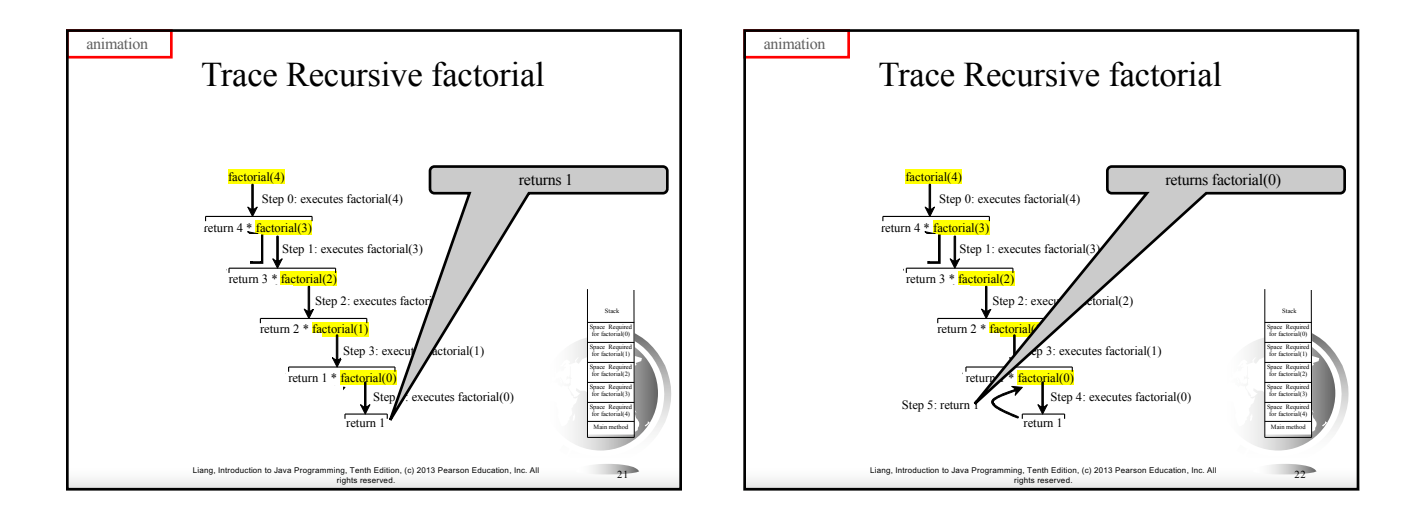

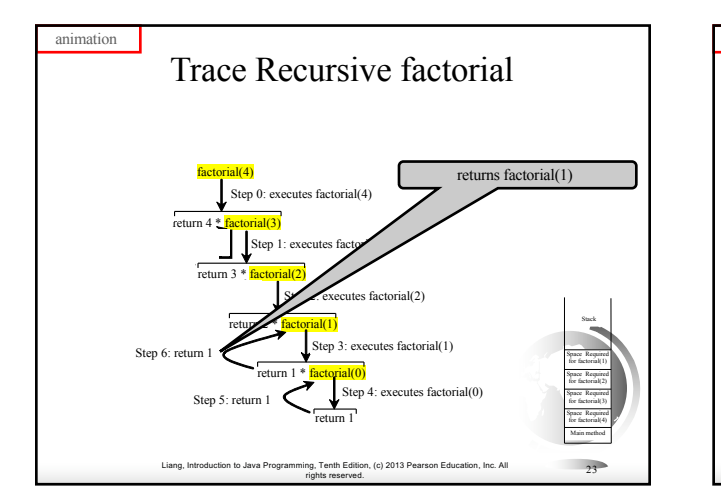

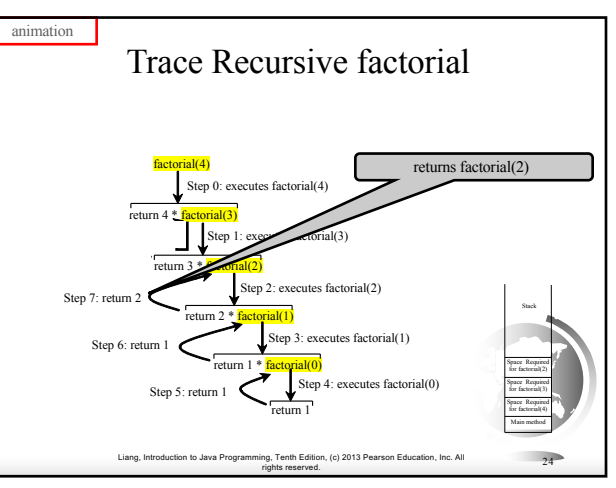

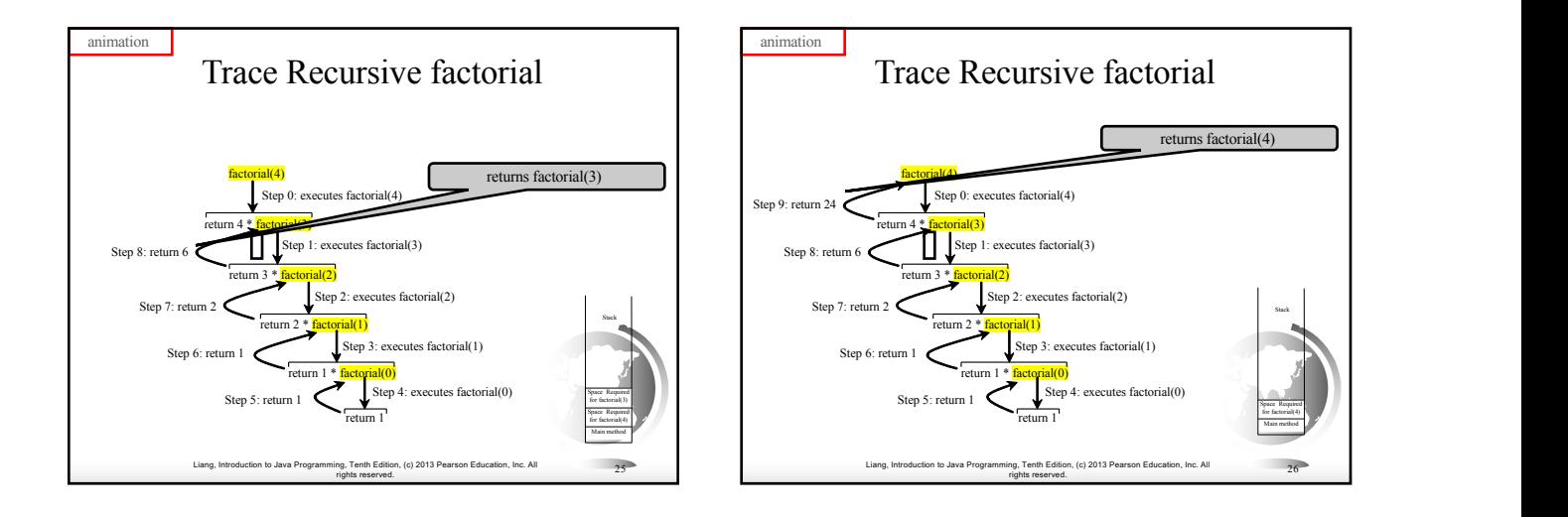

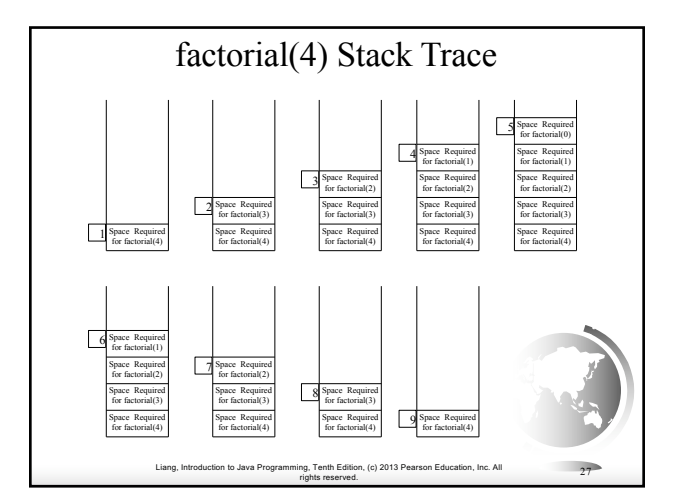

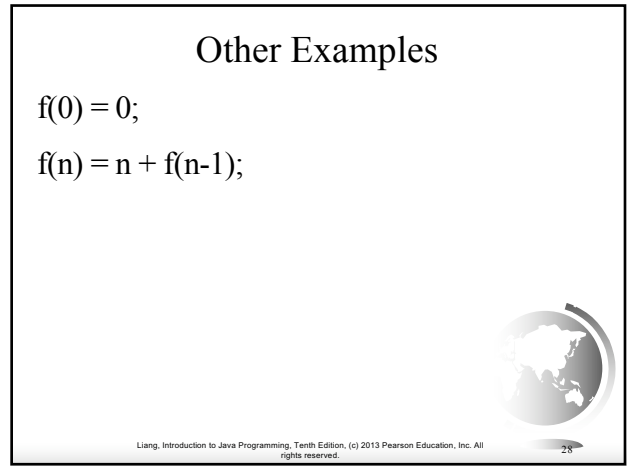

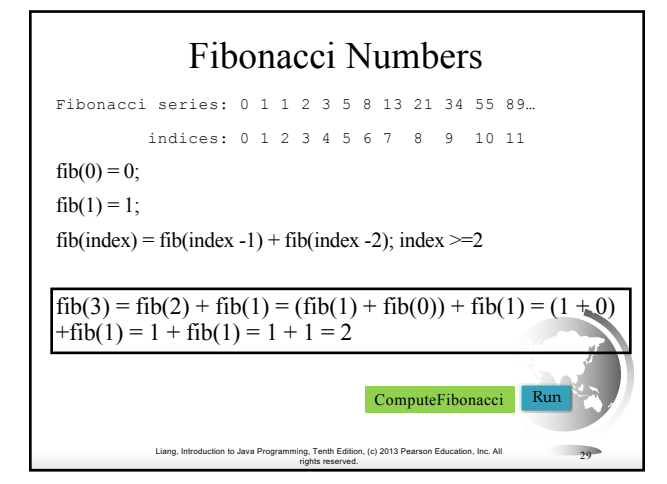

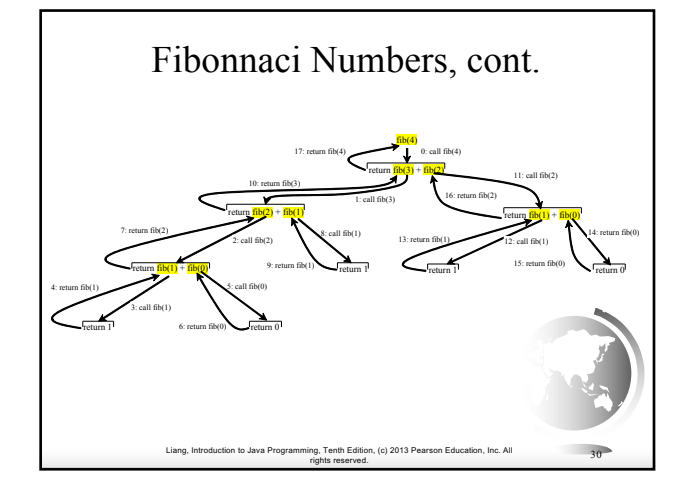

### Characteristics of Recursion

All recursive methods have the following characteristics:

- One or more base cases (the simplest case) are used to stop recursion.
- Every recursive call reduces the original problem, bringing it increasingly closer to a base case until it becomes that case.

In general, to solve a problem using recursion, you break it into subproblems. If a subproblem resembles the original problem, you can apply the same approach to solve the subproblem recursively. This subproblem is almost the same as the original problem in nature with a smaller size.

Liang, Introduction to Java Programming, Tenth Edition, (c) 2013 Pearson Education, Inc. All rights reserved. <sup>31</sup>

Problem Solving Using Recursion Let us consider a simple problem of printing a message for

n times. You can break the problem into two subproblems: one is to print the message one time and the other is to print the message for n-1 times. The second problem is the same as the original problem with a smaller size. The base case for the problem is n==0. You can solve this problem using recursion as follows:

#### *nPrintln("Welcome", 5);*

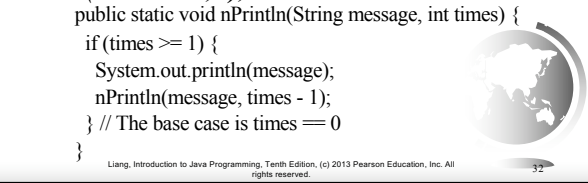

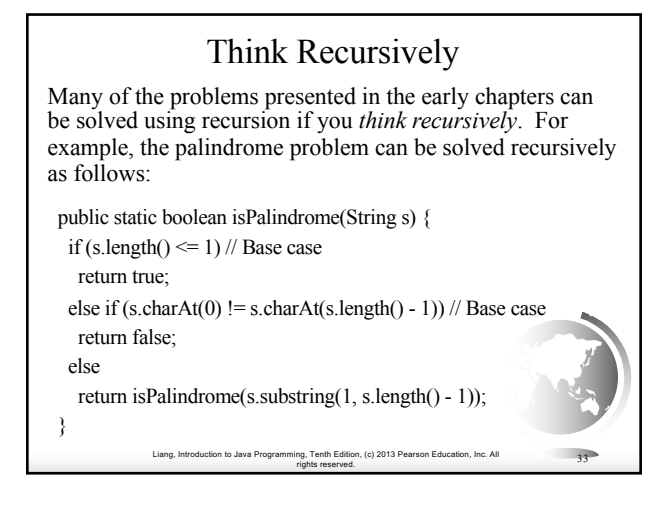

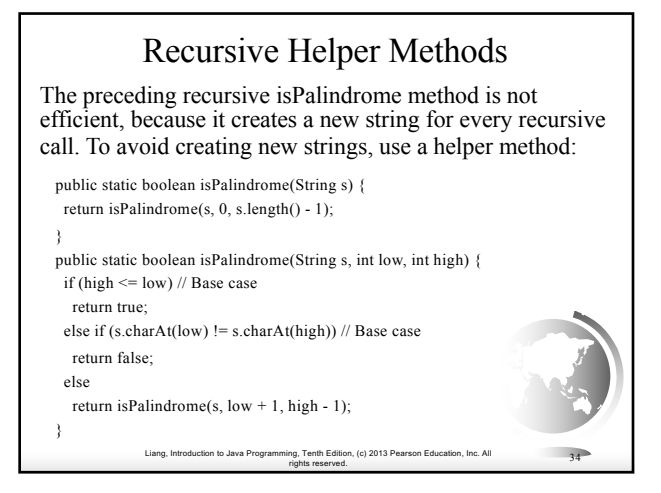

#### Recursive Selection Sort

- 1. Find the smallest number in the list and swaps it with the first number.
- 2. Ignore the first number and sort the remaining smaller list recursively.

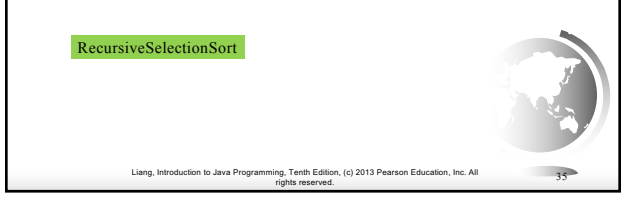

#### Recursive Binary Search

- 1. Case 1: If the key is less than the middle element, recursively search the key in the first half of the array.
- 2. Case 2: If the key is equal to the middle element, the search ends with a match.
- 3. Case 3: If the key is greater than the middle element, recursively search the key in the second half of the array.

#### RecursiveBinarySearch

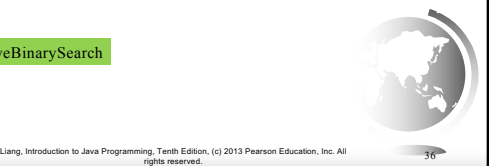

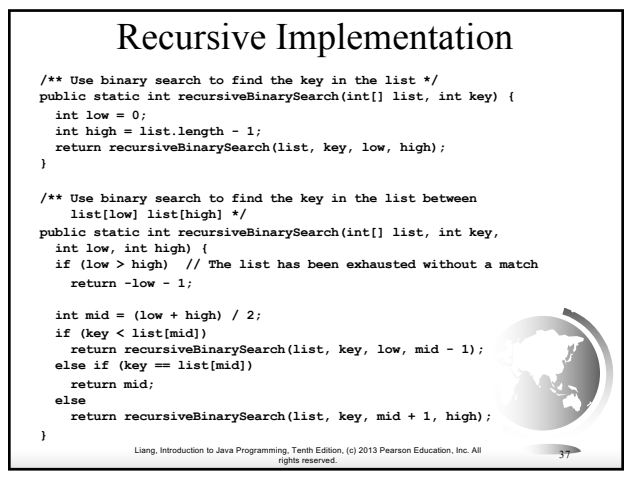

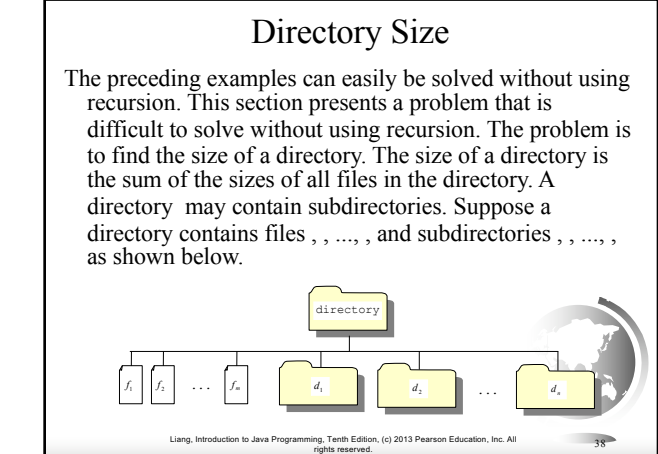

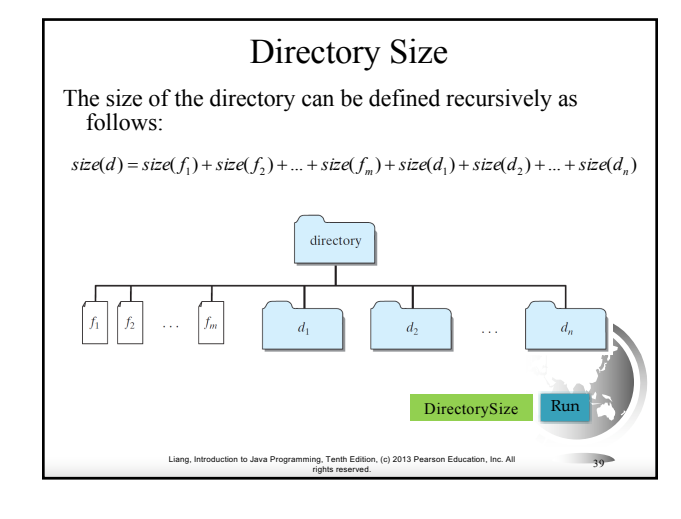

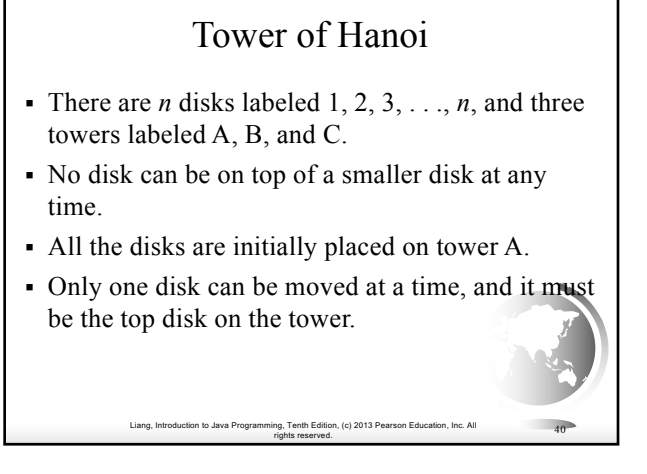

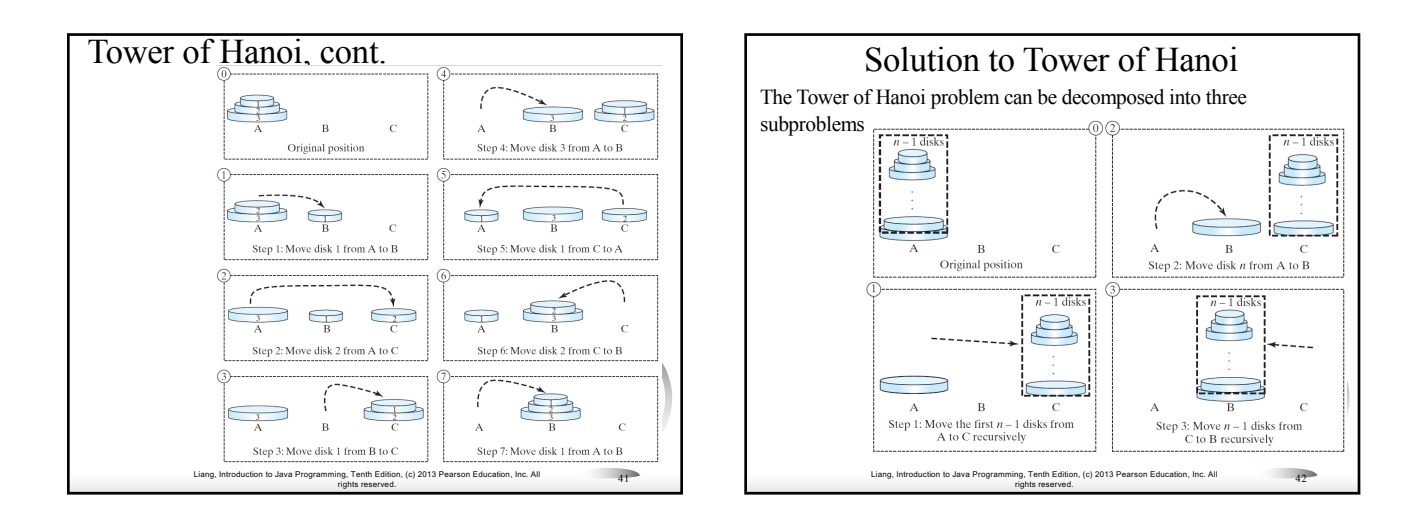

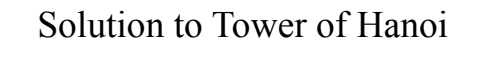

- $\Box$  Move the first <u>n 1</u> disks from A to C with the assistance of tower B.
- $\Box$  Move disk <u>n</u> from A to B.
- $\Box$  Move <u>n 1</u> disks from C to B with the assistance of tower A.

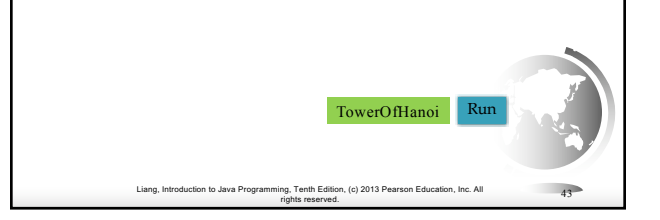

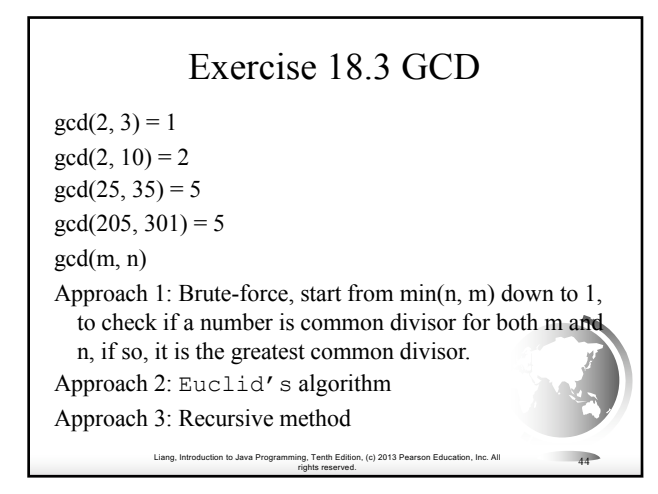

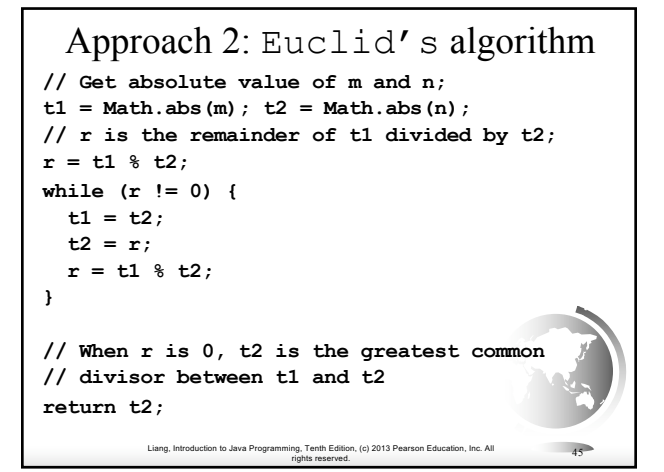

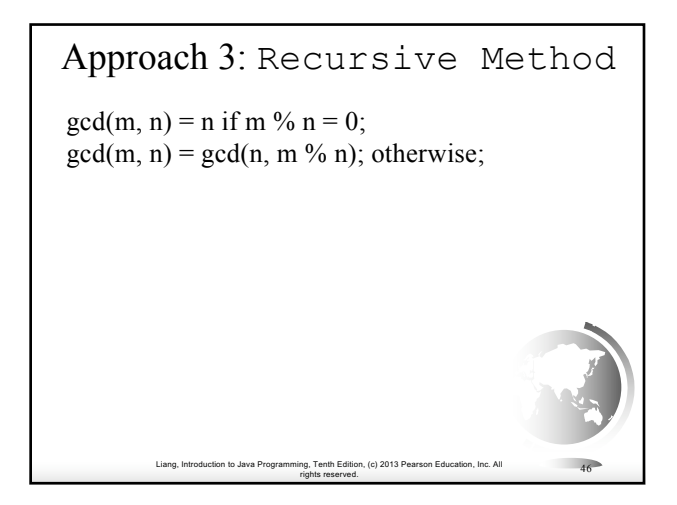

#### Fractals?

A fractal is a geometrical figure just like triangles, circles, and rectangles, but fractals can be divided into parts, each of which is a reduced-size copy of the whole. There are many interesting examples of fractals. This section introduces a simple fractal, called *Sierpinski triangle*, named after a famous Polish mathematician.

Liang, Introduction to Java Programming, Tenth Edition, (c) 2013 Pearson Education, Inc. All

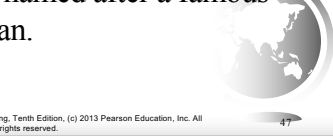

# Sierpinski Triangle<br>
1. It begins with an equilateral triangle, which is considered to be

- the Sierpinski fractal of order (or level) 0, as shown in Figure (a).
- 2. Connect the midpoints of the sides of the triangle of order 0 to create a Sierpinski triangle of order 1, as shown in Figure (b).
- 3. Leave the center triangle intact. Connect the midpoints of the sides of the three other triangles to create a Sierpinski of order 2, as shown in Figure (c).
- 4. You can repeat the same process recursively to create a Sierpinski triangle of order 3, 4, ..., and so on, as shown in Figure (d).

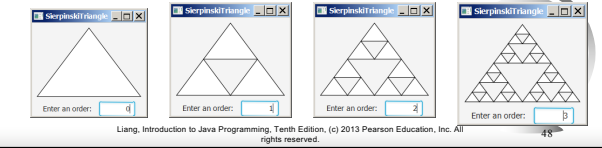

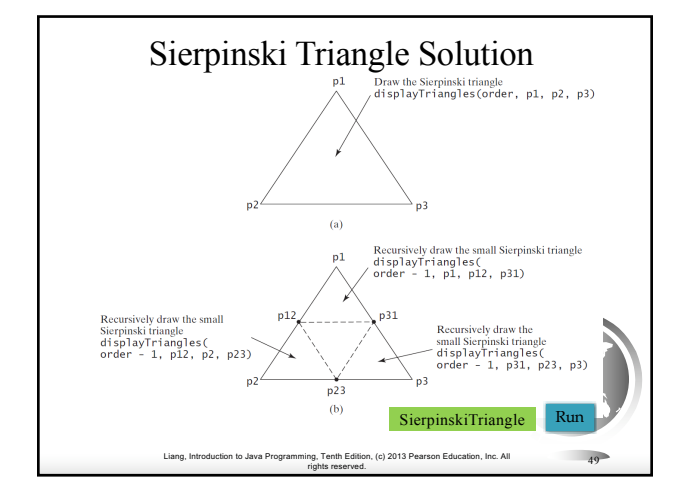

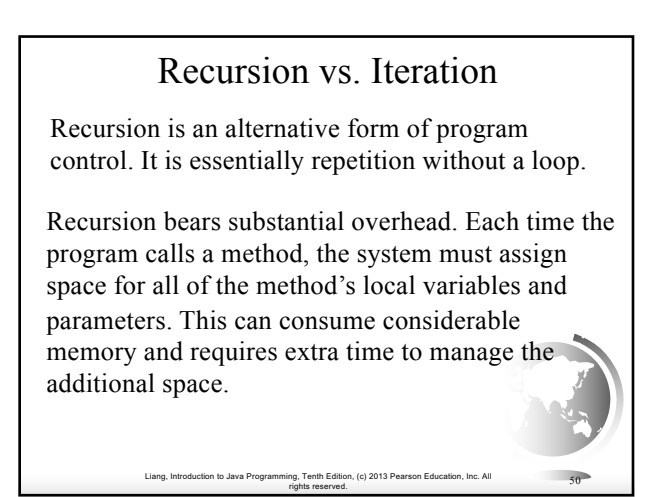

## Advantages of Using Recursion

Recursion is good for solving the problems that are inherently recursive.

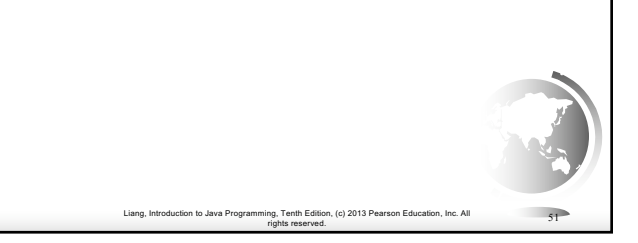

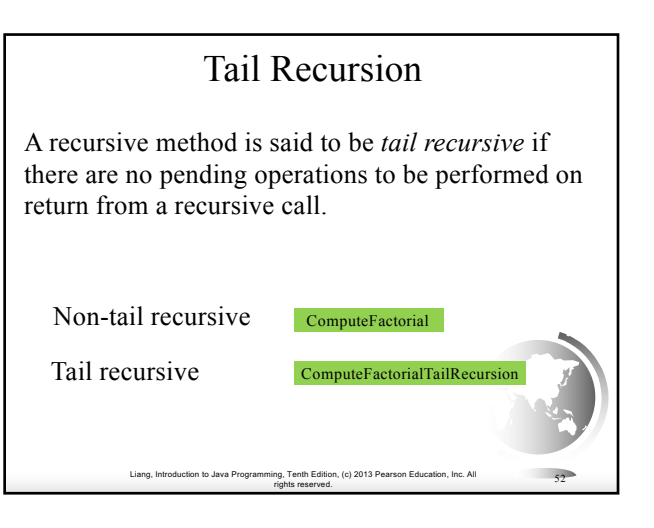